## COME CREARE UNA PROMOZIONE SCONTO PER IL PROPRIO LOCALE SU GLOVO...

Cerca la **scheda Promozioni** sul Manager Portal e fai clic per crearne una:

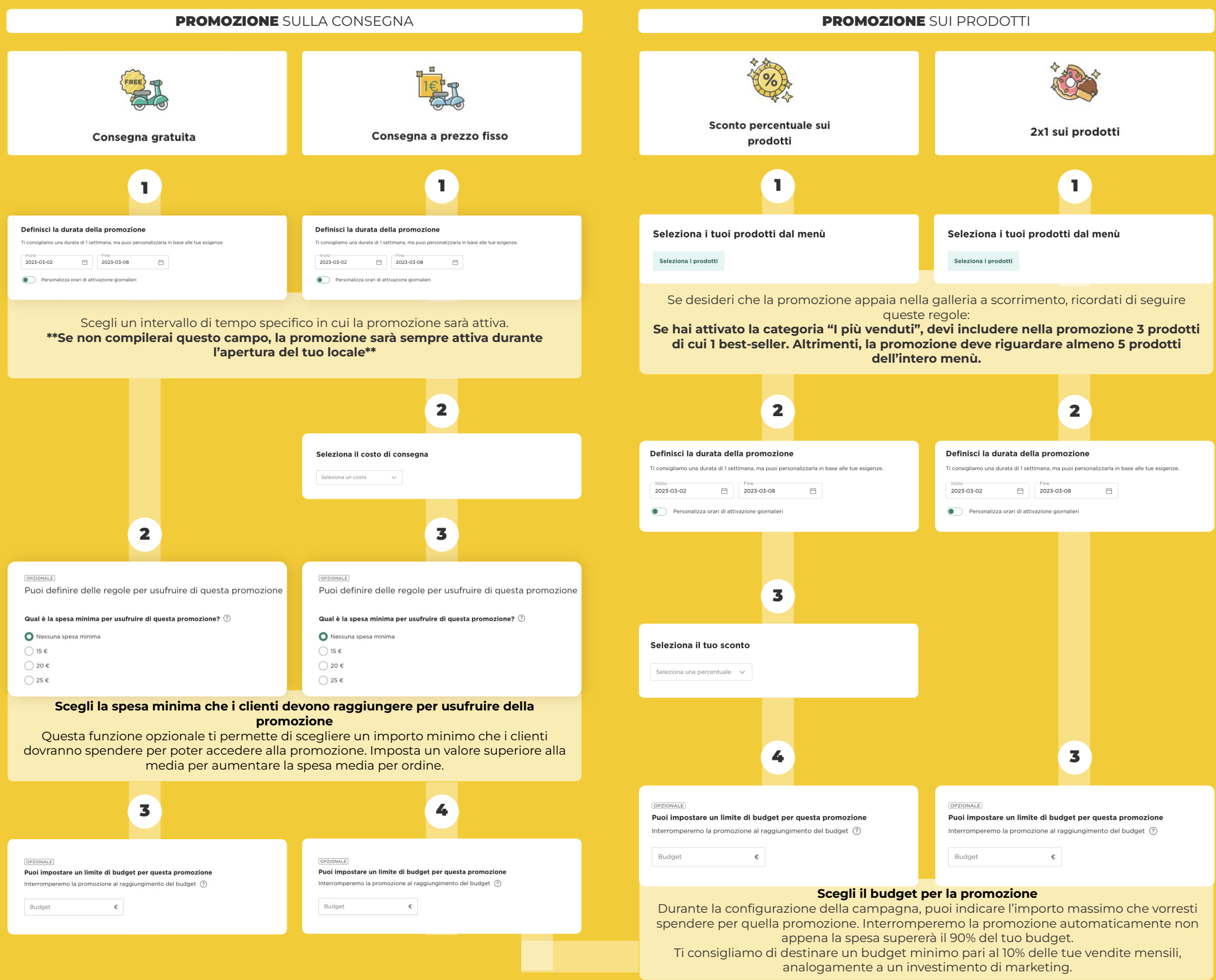